# JD Edwards EnterpriseOne Manufacturing – PDM

ORACLE® **JD EDWARDS ENTERPRISEONE** 

#### **PRODUCT HIGHLIGHTS**

- Integrate product information across manufacturing modes
- Improve visibility into engineering change management process
- Gain superior process resource and definition control

Collaborative tools for research and development, new product introduction, and design engineering. Create and maintain bills of materials (BOMs), product specifications, resource needs, and material requirements all managed in detail. Every constituent works from a single version of the truth that leads to significantly compressed cycle times, improved efficiencies, and reduced costs. Tight BOM management improves the accuracy of inventory reporting and adds to precise inventory accounting to support demand-driven production and costing strategies.

# The Issue: Immediate Access to Current, Accurate Product Data

As the pace of product development accelerates, you may find that product change information is not consistently distributed to all impacted groups. The same information may be referred to differently in various parts of your enterprise. Unaligned design and manufacturing operations, inconsistent definitions, and outdated supply chain and manufacturing processes can all contribute to such problems. To combat these issues, you need a manufacturing data management system that ensures both accuracy of your production records and visibility into the engineering change management process.

# The Solution: Single Source for Item and Engineering Change Data

Oracle's JD Edwards EnterpriseOne Manufacturing-PDM provides "input once, available everywhere" consolidation of your item descriptions. It integrates information for discrete, process, and repetitive operations in multimode manufacturing environments. This capability means that for hybrid products, such as bottled fruit juice, you have a clear line of sight to all manufacturing data from liquid to bottle, including ingredients/components, recipes, BOMs, work centers, routings, and costs.

You gain superior process resource definition and control with the flexibility to:

- Define quantities for intermediate products in any unit of measure at each stage in the manufacturing process
- Plan and create multiple unique items from one manufacturing run, and track and control co-products and by-products
- Minimize manufacturing interruptions by including alternate operations and processes with your manufacturing routing

Most important, you can manage your engineering change request (ECR) and engineering change order (ECO) process through the same data source. Every phase

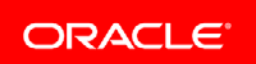

#### **FEATURE/FUNCTION HIGHLIGHTS**

- BOM types: planning, batch, percentage, process
- Multiple BOM and routing versions
- Item description search and parts cross-reference
- Outside operations

I

- Component substitution
- What-if cost analysis
- From/through effective dates
- Alternate operations and processes
- User-defined item cost tracking
- By-products, co-products, and intermediate products
- Costed BOM inquiry
- Online ECR/ECO management:
- By parent or component
- ECR/ECO workbench
- Parts list
- Drawing revision control
- Cost information
- Electronic notification, approval, and audit process
- Automatic BOM population
- Component locator
- Material where used
- BOM compare
- Lead-time inquiry
- Work center and cell
- Lean Execution multi-backflush
- Visual Bill of Material and Where Used Diagram

of an ECR and ECO can be documented, with progress tracked by using milestone events and status codes that you define. Online approval workflow with sequential and/or parallel notification and full ECR and ECO detail drill-down eliminates unnecessary delays. To close the loop between engineering and manufacturing, you can:

- View the change in BOM-proof mode to assess the "was/is" impact
- Facilitate the disposition of works-in-progress by displaying all open purchase and work orders
- Control the timing of the change with effective dates
- Automatically populate the item master and BOM with the new item's information on ECR and ECO approval

JD Edwards EnterpriseOne Manufacturing-PDM focuses on four key elements to ensure accuracy and visibility: BOM, work centers, routing instructions, and engineering change management.

## 1. Easy-to-Manage BOM

- Enter any number of past, current, and future configurations for an item, without creating additional part numbers.
- Access items online by using the item-description search criteria.
- Define quantities of intermediate products in any unit of measure as they progress through the manufacturing process.
- Enter similar items by copying a BOM and changing only the information that is unique to the item to be added.
- Create and define different types of BOM such as an engineering bill, a manufacturing bill, or a rework bill.
- Facilitate the product definition and costing process.

## 2. Comprehensive Work Center Definitions

- Define the work center number, description, and link to the business unit.
- Identify queue and move times.
- Set operator, machine, and capacity by hours per day.
- Determine rates for setup, labor, machine, and overhead.
- Enter information for capacity planning.
- Define where an item is produced.

## 3. Detailed Routing Instructions

- Define each step of the manufacturing process with allowances for anticipated yield and scrap for each operation.
- Add alternate operations to routing instructions.

## 4. Integrated Engineering Change Management

- Control item changes from a single source.
- Incorporate approval changes to BOMs automatically.

Disconnects between engineering and manufacturing cost money and increase time to market. By integrating product manufacturing data and ECR and ECO information among departments, facilities, and even organizations, JD Edwards EnterpriseOne Manufacturing-PDM enables you to quickly introduce new product designs. And, by

automating ECR and ECO notification and approval workflow, all those affected by a product change can collaborate on fixing potential problems before costly errors occur.

## Solution Integration

This module is designed to be integrated with the following JD Edwards EnterpriseOne products and families across your operations using common tools and a Pure Internet Architecture:

- JD Edwards EnterpriseOne Financial Management
- JD Edwards EnterpriseOne Human Capital Management
- JD Edwards EnterpriseOne Supply Management (Procurement)
- JD Edwards EnterpriseOne Supply Chain Execution (Logistics)
- JD Edwards EnterpriseOne Manufacturing
- JD Edwards EnterpriseOne Order Management

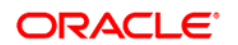

I

CONNECT WITH US

blogs.oracle.com/oracle B facebook.com/oracle twitter.com/oracle oracle.com

#### CONTACT US

For more information about JD Edwards EnterpriseOne, visit oracle.com or call +1.800.ORACLE1 to speak to an Oracle representative.

### **Integrated Cloud Applications & Platform Services**

Copyright © 2017, Oracle and/or its affiliates. All rights reserved. This document is provided for information purposes only, and the contents hereof are subject to change without notice. This document is not warranted to be error-free, nor subject to any other warranties or conditions, whether expressed orally or implied in law, including implied warranties and conditions of merchantability or fitness for a particular purpose. We specifically disclaim any liability with respect to this document, and no contractual obligations are<br>formed either directly or indirectly by this document. This document may not be rep means, electronic or mechanical, for any purpose, without our prior written permission.

Oracle and Java are registered trademarks of Oracle and/or its affiliates. Other names may be trademarks of their respective owners.

Intel and Intel Xeon are trademarks or registered trademarks of Intel Corporation. All SPARC trademarks are used under license and are trademarks or registered trademarks of SPARC International, Inc. AMD, Opteron, the AMD logo, and the AMD Opteron logo are trademarks or registered trademarks of Advanced Micro Devices. UNIX is a registered trademark of The Open Group. 0116